# **TextCritical.net - Feature #585**

# **Alternative Title Slug Support**

03/25/2013 02:48 PM - Luke Murphey

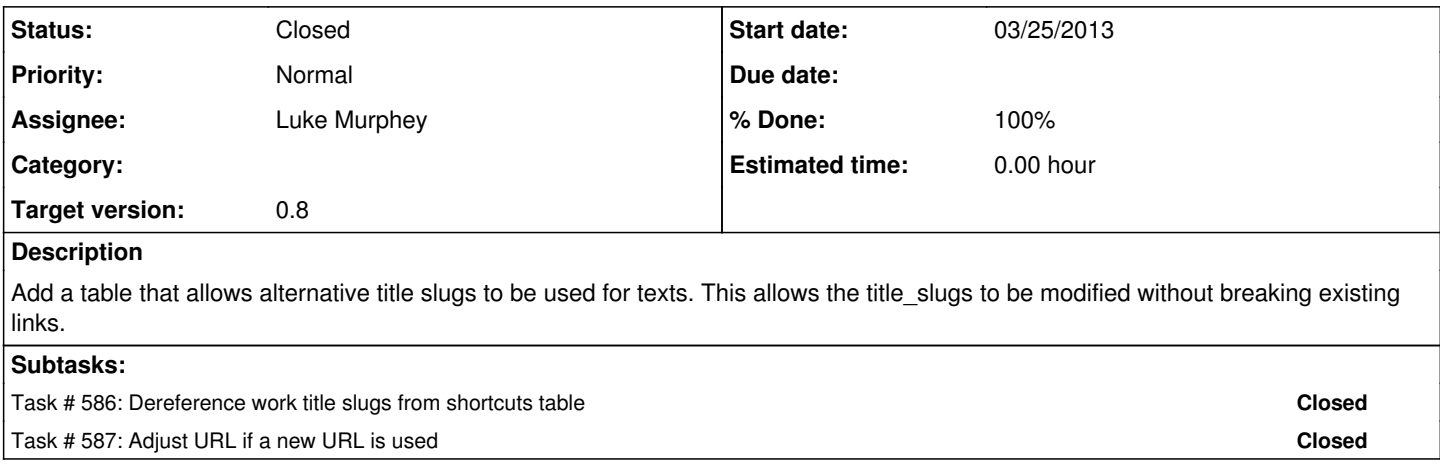

#### **History**

#### **#1 - 03/25/2013 11:29 PM - Luke Murphey**

*- Status changed from New to In Progress*

## **#2 - 03/26/2013 04:28 AM - Luke Murphey**

*- File aliases.xlsx added*

## **#3 - 03/26/2013 04:30 AM - Luke Murphey**

I populated the table with existing aliases with the following code:

from reader.models import Work, WorkAlias

```
s = """"78 orationes-1
462    speeches-1<br>509    requm-et-il
        509    regum-et-imperatorum-apophthegmata-1
511    apophthegmata-laconica-1
512    instituta-laconica-1
513    lacaenarum-apophthegmata-1<br>515    mulierum-virtutes-1
        515    mulierum-virtutes-1
517    quaestiones-romanae-1
519    quaestiones-graecae-1
521    parallela-minora-1
523 de-fortuna-romanorum-1<br>525 de-alexandri-magni-for
        525    de-alexandri-magni-fortuna-aut-virtute-1
527    de-gloria-atheniensium-1
```
677 histories-1"""

items =  $s.split("\n'\n')$ 

```
for item in items:
    id, alias = item.split("\setminus t")
        work = Work.objects.get(id=id)
        work_alias = WorkAlias(work=work, title_slug=alias)
     work_alias.save()
```
## **#4 - 03/26/2013 06:09 AM - Luke Murphey**

*- Status changed from In Progress to Closed*

**Files**

aliases.xlsx 99 KB 03/26/2013 Luke Murphey